12th Standard

### Computer Applications

# QB365 Question Bank Software Study Materials

## Conditional Statements in PHP Important 2 Marks Questions With Answers (Book Back and Creative)

Total Marks : 50

 $25 \times 2 = 50$ 

### 2 Marks

Answer : There are several types of conditional statements in PHP. They are

- 1. 'if' statement
- 2. 'if...else' statement
- 3. 'if...elseif...else' statement
- 4. 'switch' statement

Answer: The if ... else statement is a conditional statement in PHP. It executes one block of code if a condition is true and another block of code if the condition is false.

### Answer : Syntax:

```
if (condition)
```

```
{
```
//code to be executed if condition is true;

```
}
```
Answer : If-elseif-else statement is a combination of if-else statement. Multiple conditions can be checked and action is based on the result of the condition.

### Answer : Syntax:

What are the different types of conditional statements in PHP? 1)

```
if (condition)
{
               //True-block;
}
else
{
               //False-block;
}
```
Write the syntax for an if statement in PHP. 2)

What is the purpose of the if ... else statement? 3)

Write the Syntax of an If ... else statement in PHP. 4)

Answer : Conditional statements are implemented by the following types (i) if statement

(ii) if...else statement

What is the role of the break statement in a Switch statement? 5)

(iii) if...else if... else statement

(iv) switch statement.

#### List out Conditional Statements in PHP. 6)

Define if...elseif....else Statement in PHP. 7)

Write the usage of Switch Statement in PHP. 8)

Answer : (i) It is used to perform different action based on different conditions.

(ii) It works the same as if statement and it can check for multiple values at a time.

{

case label 1:

code to be executed if n=labeI1;

break;

case label 2:

code to be executed if n=labeI2;

break;

case label 3:

code to be executed if n=labeI3;

break;

... default:

code to be executed if n is different from all labels;

```
}
```
### Answer :

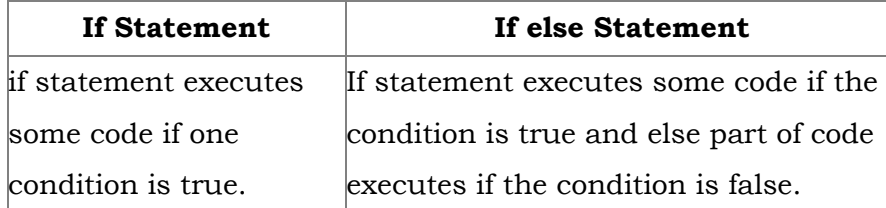

How conditional statements perform?

Answer : It performs different actions for different decisions in programing language

```
Answer: p_{\text{Pass\_Mark}} = 35;\text{$S$} \cdot \text{S{} Sudent_Mark = 70;
if (\$Student_Mark > = \$Pass_Mark){
echo "The Student is Eligible for the Promotion'';
}
```
Write the Syntax of Switch statement. 9)

```
Answer : switch (n)
```
Compare if and if else statement. 10)

Answer : if (condition)

{

Execute statement(s) if condition is true;

}

What IS"if statement" in PHP? 12)

Answer: The If Statement is a way to make decisions based upon the result of a condition.

Answer : 1. Else executes the following block of statements if the condition in the corresponding if is false.

How Switch statement and if statement differs? 13)

Answer : Switch statements work the same as if statements but they can check for multiple values at a time

Write the syntax of If statement. 14)

> 2. After the else, if another condition is to be checked, then an if statement follows the else. This is else if and is called as if else ladder.

Write the example for if statement. 16)

? >

11)

Answer : When we have multiple options available or we need to take multiple decisions based on available conditions, we can use another form of if....statement called if ... else ladder.

### Answer :

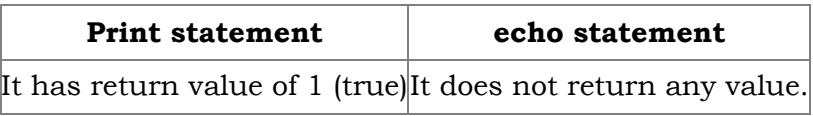

```
{
echo "The Student is Eligible for the Promotion'';
```

```
}
```

```
? >
```
### Answer :

Answer: The statements that cause a jump of control from one part of a script to another are called control statements or control structures.

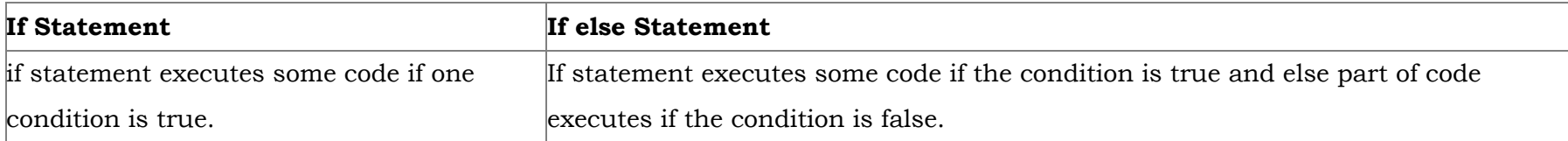

Write the output for the following program.

 $<$ ?php

Define if else ladder statement. 17)

echo "the Student is eligible for the promotion";

```
}
```

```
else{
```
Pass\_Mark=35; \$

Difference between print and echo statements in PHP. 18)

Student\_Mark=70; \$

 $\text{if}(\$ \text{Student\_Mark} > = \$ \text{Pass\_Mark}) \{$ 

echo "The Student is not eligible for the promotion";

 $}$  ? >

### Answer : Output:

Write the PHP program using if statement. 19)

```
Answer: \text{\$Pass\_Mark} = 35;
```

```
\text{\$Sudent\_Mark} = 70;
```
 $if ($\$Student_Mark > = \$Pass_Mark)$ 

The student is eligible for the promotion.

What is views in HTML? 20)

What is control statements? 22)

Answer : The two major categories of control structures are conditional statements and Looping Statements.

Write the output for the following program. Pass\_Mark=35; \$ Student\_Mark=70; \$  $\text{if}(\$ \text{Student\_Mark} > = \$ \text{Pass\_Mark}) \{$ echo "The Student is Eligible for the Promotion}? >  $\langle$ ?php 24)

Answer : Output: The student is eligible for the promotion.

Write the output for the following program. 25)

 ${<}?php$ 

Pass\_Mark=35; \$

```
21)
```
Student\_Mark=70; \$  $\mathrm{if}(\$ \mathrm{Student\_Mark} > \ = \ \$ \mathrm{Pass\_Mark}) \{$ echo "The Student is Eligible for the Promotion}? >

Answer : Output: The student is eligible for the promotion.